# **Modern C++ Programming**

# 6. BASIC CONCEPTS V Functions and Preprocessing

Federico Busato

2024-04-02

# **<sup>1</sup> [Functions](#page-5-0)**

- [Pass by-Value](#page-8-0)
- [Pass by-Pointer](#page-9-0)
- **[Pass by-Reference](#page-10-0)**
- **[Function Signature and Overloading](#page-12-0)**
- [Overloading and](#page-15-0) **=delete**
- [Default Parameters](#page-16-0)
- Attributes **[\[\[attribute\]\]](#page-17-0)**

## **<sup>2</sup> [Function Pointers and Function Objects](#page-19-0)**

- **[Function Pointer](#page-20-0)**
- **[Function Object \(or Functor\)](#page-22-0)**

## **Table of Contents**

## **<sup>3</sup> [Lambda Expressions](#page-24-0)**

- [Capture List](#page-27-0)
- **[Parameters](#page-30-0)**
- [Composability](#page-31-0)
- **constexpr**/**[consteval](#page-32-0)**
- **[template](#page-33-0)**
- **[mutable](#page-34-0)**
- **[\[\[nodiscard\]\]](#page-35-0)**
- [Capture List and Classes](#page-36-0)

# **<sup>4</sup> [Preprocessing](#page-37-0)**

- **[Preprocessors](#page-39-0)**
- Common Frrors
- [Source Location Macros](#page-51-0)
- Gondition Compiling Macros
- [Stringizing Operator](#page-59-0) **#**
- **#error** and **[#warning](#page-61-0)**
- **[#pragma](#page-62-0)**
- [Token-Pasting Operator](#page-63-0) ## ★
- [Variadic Macro](#page-64-0) \*

# <span id="page-5-0"></span>**[Functions](#page-5-0)**

A **function** (**procedure** or **routine**) is a piece of code that performs a specific task

Purpose:

- **Avoiding code duplication**: less code for the same functionality  $\rightarrow$  less bugs
- **Readability**: better express what the code does
- **Organization**: break the code in separate modules

#### **Function Parameter [formal]**

A **parameter** is the variable which is part of the method signature

#### **Function Argument [actual]**

An **argument** is the actual value (instance) of the variable that gets passed to the function

```
void f(int a, char* b); // parameters: int a, char* b
                      // return type: void
f(3, "abc"); // arguments: 3, "abc"
```
## <span id="page-8-0"></span>**Pass by-Value**

#### **Call-by-value**

The object is copied and assigned to input arguments of the method  $f(T x)$ 

#### **Advantages:**

• Changes made to the parameter inside the function have no effect on the argument

## **Disadvantages:**

• Performance penalty if the copied arguments are large (e.g. a structure with several data members)

#### **When to use:**

• Built-in data type and small objects ( $\leq 8$  bytes)

#### **When not to use:**

- Fixed size arrays which decay into pointers
- Large objects 7/61

## <span id="page-9-0"></span>**Pass by-Pointer**

### **Call-by-pointer**

The address of a variable is copied and assigned to input arguments of the method  $f(T* x)$ 

#### **Advantages:**

- Allows a function to change the value of the argument
- The argument is not copied (fast)

#### **Disadvantages:**

- The argument may be a null pointer
- Dereferencing a pointer is slower than accessing a value directly

#### **When to use:**

• Raw arrays (use const  $T*$  if read-only)

#### **When not to use:**

• All other cases

## <span id="page-10-0"></span>**Pass by-Reference**

### **Call-by-reference**

The reference of a variable is copied and assigned to input arguments of the method  $f(T& x)$ 

## **Advantages:**

- Allows a function to change the value of the argument (better readability compared with pointers)
- The argument is not copied (fast)
- References must be initialized (no null pointer)
- Avoid implicit conversion (without const T& )

### **When to use:**

• All cases except raw pointers

#### **When not to use:**

• Pass by-value *could* give performance advantages and improve the readability with built-in data type and small objects that are trivially copyable 9/61

#### **Examples**

#### **struct MyStruct**;

**void** f1(**int** a); *// pass* by-value **void** f2(**int**& a); *// pass* by-reference **void** f3(**const int**& a); *// pass* by-const reference **void** f4(MyStruct& a); *// pass* by-reference

**void** f5(**int**\* a); *// pass* by-pointer **void** f6(**const int**\* a); *// pass* by-const pointer **void** f7(MyStruct\* a); *// pass* by-pointer

**void** f8(**int**\*& a); *// pass a pointer* by-reference

*//--------------------------------------------------------------*

char  $c = 'a';$ f1(c); *// ok, pass* by-value *(implicit conversion) // f2(c); //* compile error *different types* f3(c); *// ok, pass* by-value *(implicit conversion)* 10/61

#### <span id="page-12-0"></span>**Signature**

**Function signature** defines the *input types* for a (specialized) function and the inputs  $+$  outputs types for a template function

A function signature includes the number of arguments, the types of arguments, and the order of the arguments

- The  $C_{++}$  standard prohibits a function declaration that only differs in the return type
- Function declarations with different signatures can have distinct return types

#### **Overloading**

**Function overloading** allows having distinct functions with the same name but with different *signatures* 

**void** f(**int** a, **char**\* b); *//* signature*: (int, char\*) // char f(int a, char\* b); //* compile error *same signature // but different return types* **void** f(**const int** a, **char**\* b); *//* same signature*, ok // const int == int* **void** f(**int** a, **const char**\* b); *//* overloading with signature*: (int, const char\*)* **int** f(**float**); *//* overloading with signature*: (float) // the return type is different*

## **Overloading Resolution Rules**

- An exact match
- A promotion (e.g. char to int )
- A standard type conversion (e.g. float and int )
- A constructor or user-defined type conversion  $\rightsquigarrow$

```
void f(int a);
void f(float b); // overload
void f(float b, char c); // overload
//--------------------------------------------------------------
  f(0); // exact match
  f('a'); // promotion from char to int (promotion)
// f(3LL); // compile error ambiguous match
  f(2.3f); // exact match
// f(2.3); // compile error ambiguous match
  f(2.3, 'a'); // standard type conversion, ambiguity is not possible here 13/61
```
### <span id="page-15-0"></span>**Overloading and =delete**

=delete can be used to prevent calling the wrong overload

```
void g(int) {}
```

```
void g(double) = delete;
```

```
g(3); // ok
g(3.0); // compile error
```

```
# include <cstddef> // std::nullptr_t
void f(int*) {}
void f(std::nullptr_t) = delete;
f(nullptr); // compile error
```
## <span id="page-16-0"></span>**Function Default Parameters**

#### **Default/Optional parameter**

A **default parameter** is a function parameter that has a default value

- If the user does not supply a value for this parameter, the default value will be used
- All default parameters must be the rightmost parameters
- Default parameters must be declared only once
- Default parameters can improve compile time and avoid redundant code because they avoid defining other overloaded functions

**void** f(**int** a, **int** b = 20); *// declaration //void f(int a, int b = 10) { ... } //* compile error*, already set in the declaration* **void** f(**int** a, **int** b) { ... } *// definition, default value of "b" is already set* f(5); // *b is 20* 15/61

<span id="page-17-0"></span> $C_{++}$  allows marking functions with standard properties to better express their intent:

- C++11 **[[noreturn]]** indicates that a function does not return for optimization purposes or compiler warnings
- C++14 **[[deprecated]]** , **[[deprecated("reason")]]** indicates the use of a function is discouraged. It issues a compiler warning if used

## • C++17 **[[nodiscard]]**

C++20 **[[nodiscard("reason")]]** issues a warning if the return value of a function is discarded (not handled)

```
[[deprecated]] void my_rand() { ... }
```

```
[[deprecated("please use rnd()")]] void my rand2() { ... }
```

```
[[nodiscard]] int f() { return 3; }
```

```
[[noreturn]] void g() { std::exit(0); }
```

```
my_rand(); // WARNING: "my_rand() is deprecated"
my_rand2(); // WARNING: "my_rand2() is deprecated, please use rnd()"
f(); // WARNING "discard return value"
int z = f(); // no warning
g(); // no code after calling this function
```
# <span id="page-19-0"></span>**[Function Pointers](#page-19-0) [and Function](#page-19-0) [Objects](#page-19-0)**

<span id="page-20-0"></span>Standard C achieves generic programming capabilities and composability through the concept of **function pointer**

A function can be passed as a pointer to another function and behaves as an "indirect call"

```
#include <stdlib.h> // qsort
int descending(const void* a, const void* b) {
    return *((const int*) a) > *((const int*) b);
}
int array[] = {7, 2, 5, 1};
qsort(array, 4, sizeof(int), descending);
// array: { 7, 5, 2, 1 }
```

```
int eval(int a, int b, int (*f)(int, int)) {
    return f(a, b);
}
// type: int (*)(int, int)
int add(int a, int b) { return a + b; }
int sub(int a, int b) { return a - b; }
cout << eval(4, 3, add); // print 7
cout << eval(4, 3, sub); // print 1
```
#### **Problems:**

**Safety** There is no check of the argument type in the generic case (e.g. qsort) **Performance** Any operation requires an indirect call to the original function. Function inlining is not possible 19/61

#### <span id="page-22-0"></span>**Function Object**

A **function object**, or **functor**, is a callable object that can be treated as a parameter

 $C_{++}$  provides a more efficient and convenience way to pass "procedure" to other functions called **function object**

```
#include <algorithm> // for std::sort
```

```
struct Descending { // <-- function object
   bool operator()(int a, int b) { // function call operator
      return a > b;
   }
};
int array[] = {7, 2, 5, 1};
std::sort(array, array + 4, Descending{}\\// array: { 7, 5, 2, 1 } 20/61
```
#### **Advantages:**

**Safety** Argument type checking is always possible. It could involve templates **Performance** The compiler injects operator() in the code of the destination function and then compile the routine. Operator inlining is the standard behavior

 $C++11$  simplifies the concept by providing less verbose function objects called **lambda expressions**

# <span id="page-24-0"></span>**[Lambda Expressions](#page-24-0)**

## **Lambda Expression**

#### **Lambda Expression**

A C++11 **lambda expression** is an inline local-scope function object

#### auto  $x =$  [capture clause] (parameters)  $\{$  body  $\}$

- The **[capture clause]** marks the declaration of the lambda and how the local scope arguments are captured (by-value, by-reference, etc.)
- The **parameters** of the lambda are normal function parameters (optional)
- The **body** of the lambda is a normal function body

The expression to the right of = is the **lambda expression**, and the runtime object x created by that expression is the **closure**

```
# include <algorithm> // for std::sort
```

```
int array[] = {7, 2, 5, 1};
auto lambda = [](int a, int b){ return a > b; }; // named lambda
std::sort(array, array + 4, lambda);// array: { 7, 5, 2, 1 }
// in alternative, in one line of code: // unnamed lambda
std::sort(array, array + 4, [](\text{int } a, \text{ int } b) { return a > b; });
// array: { 7, 5, 2, 1 }
```
<span id="page-27-0"></span>Lambda expressions *capture* external variables used in the body of the lambda in two ways:

- Capture by-value
- Capture by-reference (can modify external variable values)

**Capture list** can be passed as follows

- [] no capture
- $\blacksquare$   $\blacksquare$  captures all variables by-value
- $\bullet$   $\lbrack \& \rbrack$  captures all variables by-reference
- [var1] captures only var1 by-value
- [*kvar2*] captures only var2 *by-reference*
- $[var1, kvar2]$  captures var1 by-value and var2 by-reference  $24/61$

```
// GOAL: find the first element greater than "limit"
# include <algorithm> // for std::find_if
int limit =
```

```
auto lambda1 = [=](int value) { return value > limit; }; // by-value
auto lambda2 = [&](int value) { return value > limit; }; // by-reference
auto lambda3 = [limit](int value) { return value > limit; }; // "limit" by-value
auto lambda4 = [&limit](int value) { return value > limit; }; // "limit" by-reference
// auto lambda5 = [](int value) { return value > limit; }; // no capture
                                                            // compile error
```

```
int array[] = {7, 2, 5, 1};
std::find_ifkaray, array + 4, lambda1);
```
#### **Capture List - Other Cases**

- **[=, &var1]** captures all variables used in the body of the lambda **by-value**, except var1 that is captured **by-reference**
- **[&, var1]** captures all variables used in the body of the lambda **by-reference**, except var1 that is captured **by-value**
- A lambda expression can read a variable without capturing it if the variable is constexpr

```
constexpr int limit = 5;
int var1 = 3, var2 = 4;
```

```
auto lambda1 = [](int value){ return value > limit; };
```

```
auto lambda2 = [=, &var2]() { return var1 > var2; }; 26/61
```
#### <span id="page-30-0"></span> $C++14$  Lambda expression parameters can be automatically deduced

auto  $x = []$ (auto value) { return value + 4; };

 $C++14$  Lambda expression parameters can be initialized

auto  $x = [] (int i = 6) { return i + 4; }$ ;

## <span id="page-31-0"></span>**Lambda Expressions - Composability**

#### **Lambda expressions can be composed**

```
auto lambda1 = [] (int value){ return value + 4; };
auto lambda2 = [](int value){ return value * 2; };
```

```
auto lambda3 = [&](int value){ return lambda2(lambda1(value)); };
// returns (value + 4) * 2
```
#### **A function can return a lambda** (dynamic dispatch is also possible)

```
auto f() {
  return [] (int value){ return value + 4; };
}
auto lambda = f();
cout << lambda(2); // print "6" 28/61
```
## <span id="page-32-0"></span>**constexpr/consteval Lambda Expression**

 $C++17$  Lambda expression supports constexpr

 $C++20$  Lambda expression supports consteval

```
// constexpr lambda
auto factorial = [](int value) constexpr {
    int ret = 1;
    for (int i = 2; i \leq value; i++)ret *= i;
    return ret;
};
auto mul = [] (int v) consteval { return v * 2; };
constexpr int v1 = factorial(4) + mul(5); // '24' + '10'
```
<span id="page-33-0"></span> $C++20$  Lambda expression supports template and requires clause

```
auto lambda = []<typename T>(T value)
              requires std::is_arithmetic_v<T> {
    return value * 2;
};
auto v = lambda(3.4); // v: 6.8 (double)
struct A{} a;
// auto v = lambda(a); // compiler error
```
<span id="page-34-0"></span>Lambda capture is by-const-value

mutable specifier allows the lambda to modify the parameters captured by-value

```
int var = 1;
auto lambda1 = [&](){ var = 4; }; // ok
lambda1();
cout << var; // print '4'
// auto lambda2 = [=](){ var = 3; }; // compile error
// lambda operator() is const
auto lambda3 = [=]() mutable { var = 3; }; // ok
lambda3();
cout << var; // print '4', lambda3 captures by-value 31/61
```
#### <span id="page-35-0"></span> $C++23$  allows adding the  $\lceil$ [nodiscard]] attribute to lambda expressions

```
auto lambda = [] [[nodiscard]] (){ return 4; };
lambda(); // compiler warning
```

```
auto x = lambda(); // ok
```
#### <span id="page-36-0"></span>**Capture List and Classes** ⇝

- **•** [this] captures the current object (\*this) by-reference (implicit in  $C++17$ )
- **•**  $[x = x]$  captures the current object member x *by-value*  $C++14$
- **•**  $[\&x = x]$  captures the current object member x *by-reference*  $C++14$
- **[=]** default capture of this pointer by value has been deprecated C++20

```
class A {
   int data = 1;
   void f() {
       int var = 2; // <-- local variable
       auto lambda1 = [=]() { return var; }; // copy by-value, return 2
       auto lambda2 = [=]() { int var = 3; return var; }; // return 3 (nearest scope)
       auto lambda3 = [this]() { return data; }; // copy by-reference, return 1
       auto lambda4 = [*this]() { return data; }; // copy by-value (C++17), return 1
// auto lambda5 = [data]() { return data; }; // compile error 'data' is not visible
       auto lambda6 = [data = data]() { return data; }; // return 1
   }
};
                                                                                  33/61
```
# <span id="page-37-0"></span>**[Preprocessing](#page-37-0)**

A **preprocessor directive** is any line preceded by a hash symbol (#) which tells the compiler how to interpret the source code before compiling it

**Macro** are preprocessor directives which substitute any occurrence of an identifier in the rest of the code by replacement

## **Macro are evil:**

## **Do not use macro expansion!!**

...or use as little as possible

- Macro cannot be directly debugged
- Macro expansions can have unexpected side effects
- Macro have no namespace or scope

#### <span id="page-39-0"></span>**Preprocessors**

## **All statements starting with #**

• **#include "my file.h"**

Inject the code in the current file

- **#define MACRO** <**expression**> Define a new macro
- **#undef MACRO**

Undefine a macro

(a macro should be undefined as early as possible for safety reasons)

## **Multi-line Preprocessing:** \ at the end of the line

**Indent:** # define 35/61

## **Conditional Compiling**

• **#if** <**condition**>

code

**#elif** <**condition**>

code

**#else**

code

**#endif**

- **#if defined(MACRO)** equal to **#ifdef MACRO #elif defined(MACRO)** equal to **#elifdef MACRO** C++23 Check if a macro is defined
- **#if !defined(MACRO)** equal to **#ifndef MACRO #elif !defined(MACRO)** equal to **#elifndef MACRO** C++23 Check if a macro is not defined  $36/61$

#### A **Define macros in header files and before includes!!**

```
# include <iostream>
# define value // very dangerous!!
# include "big_lib.hpp"
int main() {
   std::cout << f(4); // should print 7, but it always prints 3
}
```

```
big lib.hpp:
```

```
int f(int value) { // 'value' disappears
   return value + 3;
}
```
It is very hard to see this problem when the macro is in a header  $37/61$ 

**#if defined can introduce bugs related to macro visibility**

```
// #include "macro_definition.hpp" // forget to add the header that defines ENABLE_DEBUG
# if defined(ENABLE_DEBUG)
    void f(int v) \{ \text{cout} \ll v \ll \text{end}; return v * 3;# else
    void f(int v) { return v * 3; }
# endif
```

```
# if ENABLE_DEBUG // evaluated to 0 or 1
    void f(int v) \{ \text{cout} \ll v \ll \text{end}; return v * 3;# else
    void f(int v) { return v * 3; }
# endif
```
#### **Forget to use parenthesis in macro definitions!!**

```
# include <iostream>
# define SUB1(a, b) a - b // WRONG
# define SUB2(a, b) (a - b) // WRONG
# define SUB3(a, b) ((a) - (b)) // correct
int main() {
   std::cout << (5 * SUB1(2, 1)); // print 9 not 5!!
   std::cout << SUB2(3 + 3, 2 + 2); // print 6 not 2!!
   std::cout << SUB3(3 + 3, 2 + 2); // print 2
}
```
#### **Macros make hard to find compile errors!!**

```
1: # include <iostream>
2:
3: \# define \ F(a) \ \{ \ \}4: ... \
5: ... \
6: return v;
7:
8: int main() {
9: F(3); // compile error at line 9!!
10: }
```
#### • **In which line is the error??!**\*

<sup>\*</sup>modern compilers are able to roll out the macro 40/61

**Macro can introduce bugs related to the evaluation of their expressions!!**

```
# if defined(DEBUG)
# define CHECK(EXPR) // do something with EXPR
   void check(bool b) { /* do something with b */ }
# else
# define CHECK(EXPR) // do nothing
   void check(bool) {} // do nothing
# endif
bool f() { /* return a boolean value */ }
check(f() )CHECK( f() ) // <-- problem here
```
- **What happens when DEBUG is not defined?**
	- $f()$  is not evaluated by using the macro  $41/61$

#### **Forget curly brackets in multi-lines macros!!**

*# include <iostream>*

```
# include <nuclear_explosion.hpp>
```

```
# define NUCLEAR_EXPLOSION \ // {
   std::cout << "start nuclear explosion"; \
   nuclear_explosion();
                                           // }
int main() {
   bool never_happen = false;
   if (never_happen)
       NUCLEAR_EXPLOSION
} // BOOM!! 奥
```
#### **The second line is executed!!**

#### **Macros do not have scope!!**

```
# include <iostream>
void f() {
   # define value 4
   std::cout << value;
}
int main() {
   f(); \frac{1}{4}std::cout << value; // 4
   # define value 3
   f(); \frac{1}{4}std::cout << value; // 3
}
```
\* In general, compilers raise a warning for multiple definitions of the same macro 43/61

**Macros can have side effect!!**

```
# define MIN(a, b) ((a) < (b) ? (a) : (b))
int main() {
   int array1[] = { 1, 5, 2 };
   int array2[] = { 6, 3, 4 };
   int i = 0;
   int \ i = 0;int v1 = MIN(array1[i++], array2[i++]); // v1 = 5!!int v2 = MIN(array1[i++], array2[j++]); // undefined behavior/
} // segmentation fault A
```
#### **Macros can have undefined behavior themselves!!**

```
# define MY_MACRO defined(EXTERNAL_MACRO)
# if MY_MACRO
# define MY_VALUE 1
# else
# define MY_VALUE 0
# endif
```
**int** f() { **return** MY\_VALUE; } *// undefined behavior*

#### **When Preprocessors are Necessary**

- **Conditional compiling**: different architectures, compiler features, etc.
- **Mixing different languages**: code generation (example: asm assembly)
- **Complex name replacing**: see template programming

**Otherwise**, prefer const and constexpr for constant values and functions

```
# define SIZE 3 // replaced with
const int SIZE = 3; // only C++11 at global scope
# define SUB(a, b) ((a) - (b)) // replaced with
constexpr int sub(int a, int b) {
   return a - b;
}
```
[Are We Macro free Yet, CppCon2019](https://github.com/CppCon/CppCon2019/blob/master/Presentations/are_we_macrofree_yet/are_we_macrofree_yet__zhihao_yuan__cppcon_2019.pdf) 46/61

<span id="page-51-0"></span>**LINE** Integer value representing the current line in the source code file being compiled

**FILE** A string literal containing the name of the source file being compiled

**FUNCTION** (non-standard, gcc, clang) A string literal containing the name of the function in the 'macro scope'

**PRETTY\_FUNCTION\_\_ (non-standard, gcc, clang) A string literal containing the full** signature of the function in the 'macro scope'

> $f$ unc (C++11 keyword) A string containing the name of the function in the 'macro scope' 47/61

## **Source Location Macros**

#### **source.cpp:**

*# include <iostream>*

```
void f(int p) {
   std::cout << __FILE__ << ":" << __LINE__; // print 'source.cpp:4'
   std::cout << __FUNCTION__; // print 'f'
   std::cout << func ; // print 'f'
}
```

```
// see template lectures
template<typename T>
float g(T p) {
   std::count \leq PRETTY FUNCTION ; // print 'float q(T) [T = int]'
   return 0.0f;
}
```
 $C++20$  provides source location utilities for replacing macro-based approach

#### #include <source\_location>

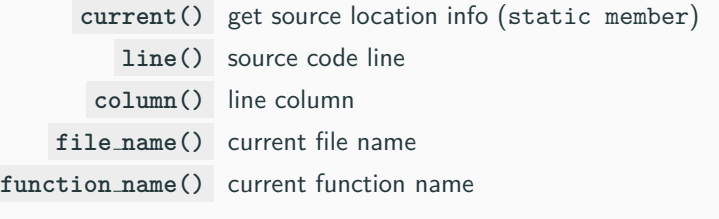

#### *# include <source\_location>*

```
void f(std::source_location s = std::source_location::current()) {
    cout \le "function: " \le s. function name() \le ", line " \le s. line();
}
f(); // print: "function: f, line 6"
```
## <span id="page-54-0"></span>**Condition Compiling Macros**

### **Select code depending on the C/C++ version**

- $\bullet$  #if defined(\_cplusplus)  $C++code$
- $\bullet$  #if \_cplusplus == 199711L ISO C++ 1998/2003
- $\bullet$  #if \_\_cplusplus == 201103L ISO C++ 2011\*
- $\bullet$  #if \_\_cplusplus == 201402L ISO C++ 2014\*
- $\bullet$  #if \_\_cplusplus == 201703L ISO C++ 2017

#### **Select code depending on the compiler**

- #if defined( GNUG ) The compiler is gcc/g++ **†**
- $\bullet$  #if defined(\_clang\_) The compiler is clang/clang++
- #if defined( MSC VER) The compiler is Microsoft Visual C++
- **\*** MSVC defines [cplusplus == 199711L even for C++11/14](https://devblogs.microsoft.com/cppblog/msvc-now-correctly-reports-__cplusplus/)
- <sup> $\dagger$ </sup> \_GNUC<sub>-</sub> [is defined by many compilers, e.g clang](https://stackoverflow.com/questions/38499462/how-to-tell-clang-to-stop-pretending-to-be-other-compilers) 50/61

### **Select code depending on the operating system or environment**

- #if defined( WIN64) OS is Windows 64-bit
- $\blacksquare$  #if defined( $\blacksquare$ linux $\blacksquare$ ) OS is Linux
- #if defined( APPLE ) OS is Mac OS
- #if defined(\_MINGW32\_) OS is MinGW 32-bit
- ...and many others

**\_DATE** A string literal in the form "MMM DD YYYY" containing the date in which the compilation process began

**TIME** A string literal in the form "hh:mm:ss" containing the time at which the compilation process began

**Very comprehensive macro list:**

- [sourceforge.net/p/predef/wiki/Home/](https://sourceforge.net/p/predef/wiki/Home/)
- [Compiler predefined macros](http://nadeausoftware.com/articles/2012/01/c_c_tip_how_use_compiler_predefined_macros_detect_operating_system)
- [Abseil platform macros](https://abseil.io/docs/cpp/platforms/macros)

## **Feature Testing Macro**

C++17 introduces **has include** macro which returns 1 if header or source file with the specified name exists

```
# if __has_include(<iostream>)
# include <iostream>
# endif
```
 $C++20$  introduces a set of macros to evaluate if a given feature is supported by the compiler

```
# if __cpp_constexpr
constexpr int square(int x) { return x * x; }
# endif
```
#### **Macros depend on compilers and environment!!**

```
struct A {
     int x; // enable C++11 code
float safe_function() {
# if __cplusplus >= 201103
    A() = default;
# else
    A() {}
# endif
};
                                       \frac{1}{s} should return \approx 10.0f
                                            A a{}; // zero-initialization
                                            for (int i = 0; i < 10; i++)a.x \neq 1.0f:
                                            return a.x;
                                       }
                                        // what is the behavior ???
```
The code works fine on Linux, but not under Windows MSVC. MSVC sets \_cplusplus to 199711 even if  $C_{++11/14/17}$  flag is set!! in this case the code can return NaN

see Lecture "Object-Oriented Programming II - Zero Initialization" and [MSVC now correctly](https://devblogs.microsoft.com/cppblog/msvc-now-correctly-reports-__cplusplus/) reports \_\_[cplusplus](https://devblogs.microsoft.com/cppblog/msvc-now-correctly-reports-__cplusplus/) 54/61

## <span id="page-59-0"></span>**Stringizing Operator (#)**

The **stringizing macro operator** ( **#** ) causes the corresponding actual argument to be enclosed in double quotation marks **"**

```
# define STRING_MACRO(string) #string
```
cout << STRING\_MACRO(hello); *// equivalent to "hello"*

```
# define INFO_MACRO(my_func) \
\{ \{my_func \
  cout << "call " << #my_func << " at " \
      << FILE << ":" LINE ;
}
void g(int) {}
INFO_MACRO( g(3) ) // print: "call g(3) at my_file.cpp:7" 55/61
```
#### **Code injection**

```
# include <cstdio>
# define CHECK_ERROR(condition) \
\{ \{if (condition) { \
    std::printf("expr: " #condition " failed at line %d\n",\
              LINE );
  } \
}
int t = 6, s = 3;
CHECK_ERROR(t > s) // print "expr: t > s failed at line 13"
CHECK_ERROR(t \% s == 0) // seqmentation fault!!!
// printf interprets "% s" as a format specifier
```
- <span id="page-61-0"></span>• #error "text" The directive emits a user-specified error message at compile time when the compiler parse it and stop the compilation process
- $C++23$  #warning "text" The directive emits a user-specified warning message at compile time when the compiler parse it without stopping the compilation process

<span id="page-62-0"></span>The **#pragma** directive controls implementation-specific behavior of the compiler. In general, it is not portable

- #pragma message "text" Display informational messages at compile time (every time this instruction is parsed)
- #pragma GCC diagnostic warning "-Wformat" Disable a GCC warning
- Pragma(<command>)  $(C++11)$ It is a keyword and can be embedded in a #define *#define MY\_MESSAGE \ \_Pragma("message(\"hello\")")*

## <span id="page-63-0"></span>**Token-Pasting Operator (##)** ⋆

The **token-concatenation (or pasting) macro operator** ( **##** ) allows combining two tokens (without leaving no blank spaces)

```
# define FUNC_GEN_A(tokenA, tokenB) \
   void tokenA##tokenB() {}
```
*# define FUNC\_GEN\_B(tokenA, tokenB) \ void tokenA##\_##tokenB() {}*

FUNC\_GEN\_A(my, function) FUNC\_GEN\_B(my, function)

myfunction(); *// ok, from FUNC\_GEN\_A* my\_function(); *// ok, from FUNC\_GEN\_B* <span id="page-64-0"></span>A **variadic macro** C++11 is a special macro accepting a variable number of arguments (separated by comma)

Each occurrence of the special identifier  $LVA\_ARGS_{--}$  in the macro replacement list is replaced by the passed arguments

```
Example:
void f(int a) { print("%d", a); }
void f(int a, int b) { printf("%d %d", a, b); }
void f(int a, int b, int c) { printf("%d %d %d", a, b, c); }
# define PRINT(...) \
   f( VA ARGS );
PRINT(1, 2)PRINT(1, 2, 3) 60/61
```
Convert a number literal to a string literal

*# define TO\_LITERAL\_AUX(x) #x # define TO\_LITERAL(x) TO\_LITERAL\_AUX(x)*

Motivation: avoid integer to string conversion (performance)

```
int main() {
   int x1 = 3 * 10;
   int y1 = \_LINE<sub>_1</sub> + 4;
   char x2[] = TO LITERAL(3);char y2[] = TO_LITERAL(LLINE);
}
```